# **Foreman - Bug #6155**

# **vmware compute\_attributes, API: allow specifying "CPU Limit"**

06/11/2014 12:11 AM - mark mark

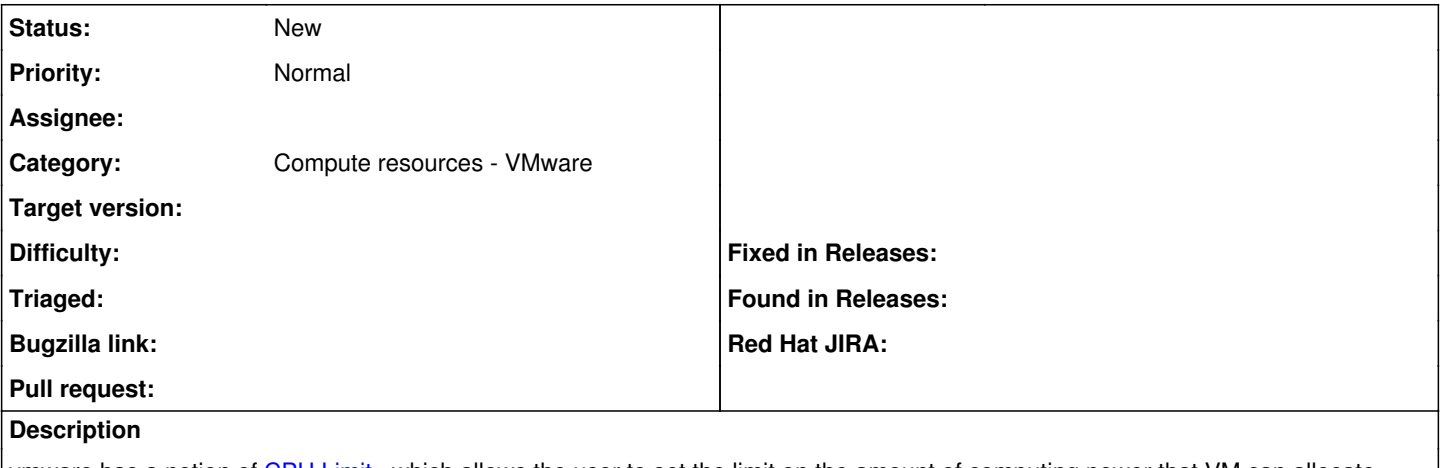

vmware has a notion of [CPU Limit](http://pubs.vmware.com/vsphere-50/index.jsp?topic=%2Fcom.vmware.vsphere.resmgmt.doc_50%2FGUID-117972E3-F5D3-4641-9EAC-F9DD2B0761C3.html&resultof=%22cpu%22%20%22limit%22%20), which allows the user to set the limit on the amount of computing power that VM can allocate.

please provide a way for us to specify this limit when creating a new vm.

even only providing this at the API level ([POST api/hosts\)](http://theforeman.org/api/apidoc/v1/hosts/create.html) would be super-useful, and would meet our needs.

#### **History**

### **#1 - 06/11/2014 12:07 PM - Dominic Cleal**

*- Category set to Compute resources*

### **#2 - 09/26/2014 07:02 AM - Dominic Cleal**

*- Category changed from Compute resources to Compute resources - VMware*